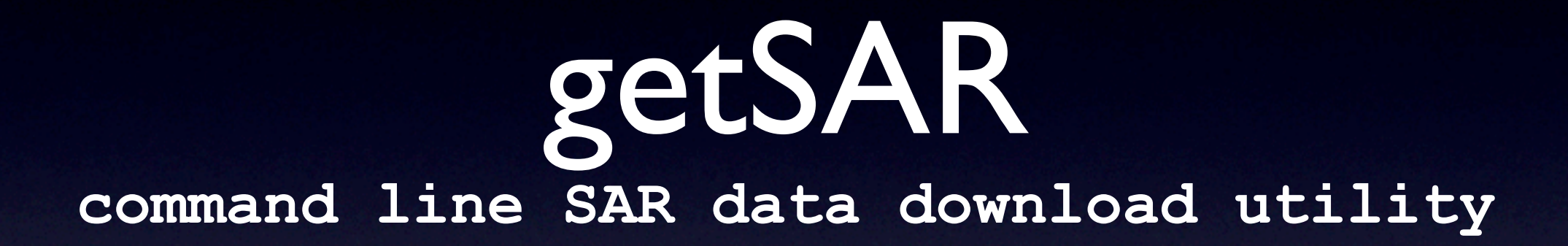

#### Scott Baker and Falk Amelung

<http://www.rsmas.miami.edu/personal/mbaker/getSAR>

# Motivation

- Easier way to search and download data
- Automate data download

#### Features

- Written in Perl and uses a couple Java classes
- Data Providers: WInSAR, ASF L1 Datapool, Supersites
- Satellites: ERS, Envisat, ALOS
- Search Options: Track, Frame, Start and End dates, bounding box, concurrent downloads

# Command Line Examples

getSAR.pl source=asf track=162 startFrame=0180 parallelDownloads=20 getSAR.pl source=winsar satellite=Env track=127 startFrame=2781 getSAR.pl source=asf boundingBox=20.0000,-156.0000,19.0000,-154.0000 getSAR.pl source=esa track=114

# Template File Example

getSAR.pl WINSARExampleT200EnvD2.template

source = winsar satellite = Env track 

= 200  $startFrame = 3195$ endFrame = 3231 parallelDownloads = 10

# Limitations ("Bugs")

- Moving/renaming/storing data locally (different people have different needs)
- Enivsat: frame/swath confusion
- Supersites search uses EOLISA and only returns 1000 matches
- getSAR needs to be updated with every update of EOLISA

# Planned Features

- Return a list of matches without actually downloading
- Search all the data centers and satellites for a given area
- Anything else people might find useful

# Thanks

### Questions?

[sbaker@rsmas.miami.edu](mailto:sbaker@rsmas.miami.edu)